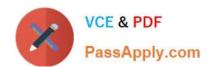

## C\_AUDSEC\_731<sup>Q&As</sup>

SAP Certified Technology Associate - SAP Authorization and Auditing for SAP NetWeaver 7.31

# Pass SAP C\_AUDSEC\_731 Exam with 100% Guarantee

Free Download Real Questions & Answers **PDF** and **VCE** file from:

https://www.passapply.com/c\_audsec\_731.html

100% Passing Guarantee 100% Money Back Assurance

Following Questions and Answers are all new published by SAP Official Exam Center

- Instant Download After Purchase
- 100% Money Back Guarantee
- 365 Days Free Update
- 800,000+ Satisfied Customers

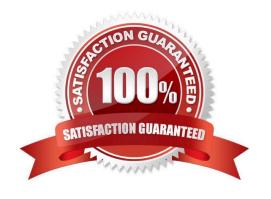

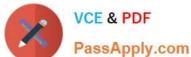

#### **QUESTION 1**

Which of the following are characteristics of system superuser SAP\*? Note: There are 2 correct answers to this question.

- A. It is programmed in the system kernel.
- B. It has the default password PASS.
- C. It is created in client 001.
- D. It requires a user master record.

Correct Answer: AB

#### **QUESTION 2**

Which of the following users investigate the application log to analyze business data? Note: There are 2 correct answers to this question.

- A. Security administrator
- B. Developer
- C. System auditor
- D. Business owner

Correct Answer: BC

#### **QUESTION 3**

Which actions do you execute when you validate an authorization concept? Note: There are 3 correct answers to this question.

- A. Test the user roles and authorizations.
- B. Test the business processes and authorizations.
- C. Assign business processes to roles.
- D. Generate an overview of the transaction assignments for each role and user.
- E. Run test scenarios for all business processes.

Correct Answer: ADE

#### **QUESTION 4**

### https://www.passapply.com/c\_audsec\_731.html 2024 Latest passapply C\_AUDSEC\_731 PDF and VCE dumps Download

You want to administer the following clients from a master client:

3 clients of a development system 2 clients of a test system 2 clients of a production system

How many Remote Function Call (RFC) connections are required in Central User Administration (CUA)?

A. 15

B. 14

C. 8

D. 10

Correct Answer: D

#### **QUESTION 5**

Transaction CPH1 does not have proper default authorization objects. This requires you to manually add the S\_PROGRAM authorization object every time you insert the transaction into a role.

Which transaction do you use to set default authorization objects on transaction CPH1 to avoid the manual step?

A. SU25

B. SU24

C. SU01

D. SU21

Correct Answer: B

C AUDSEC 731 PDF Dumps C AUDSEC 731 Practice
Test

C AUDSEC 731

Braindumps